## Maths – Semaine 5

#### <https://www.mathador.fr/solo.html>

Pour le calcul mental, passe 5/10 minutes par jour minimum sur l'application ! Tiensmoi au courant en cas de problème.

#### J1 – Nombres et Calcul - Multiplication d'un nombre décimal par autre nombre décimal

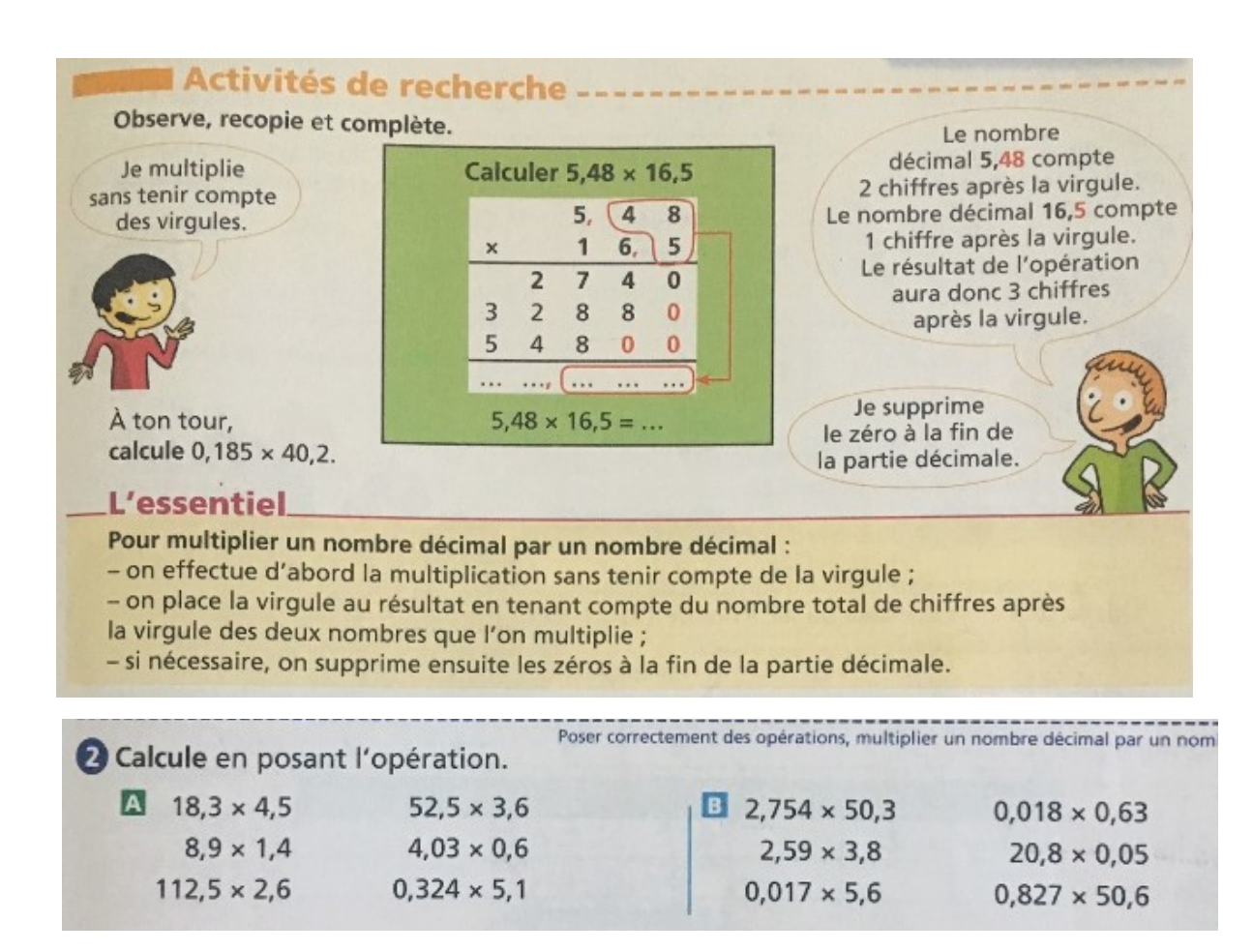

### J2 – Géométrie – Les polygones

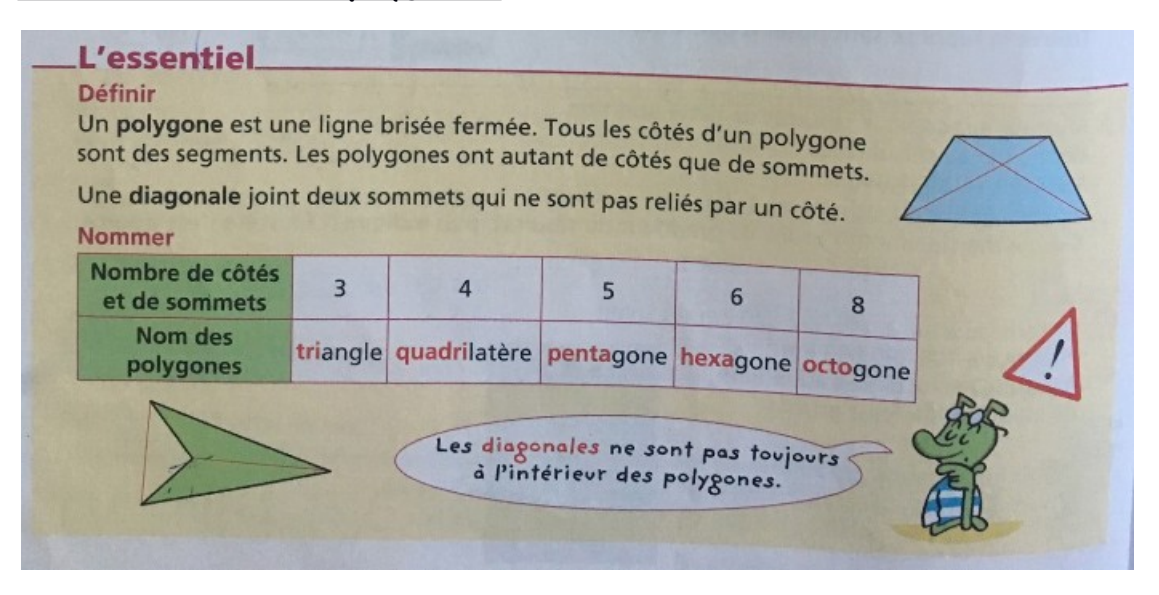

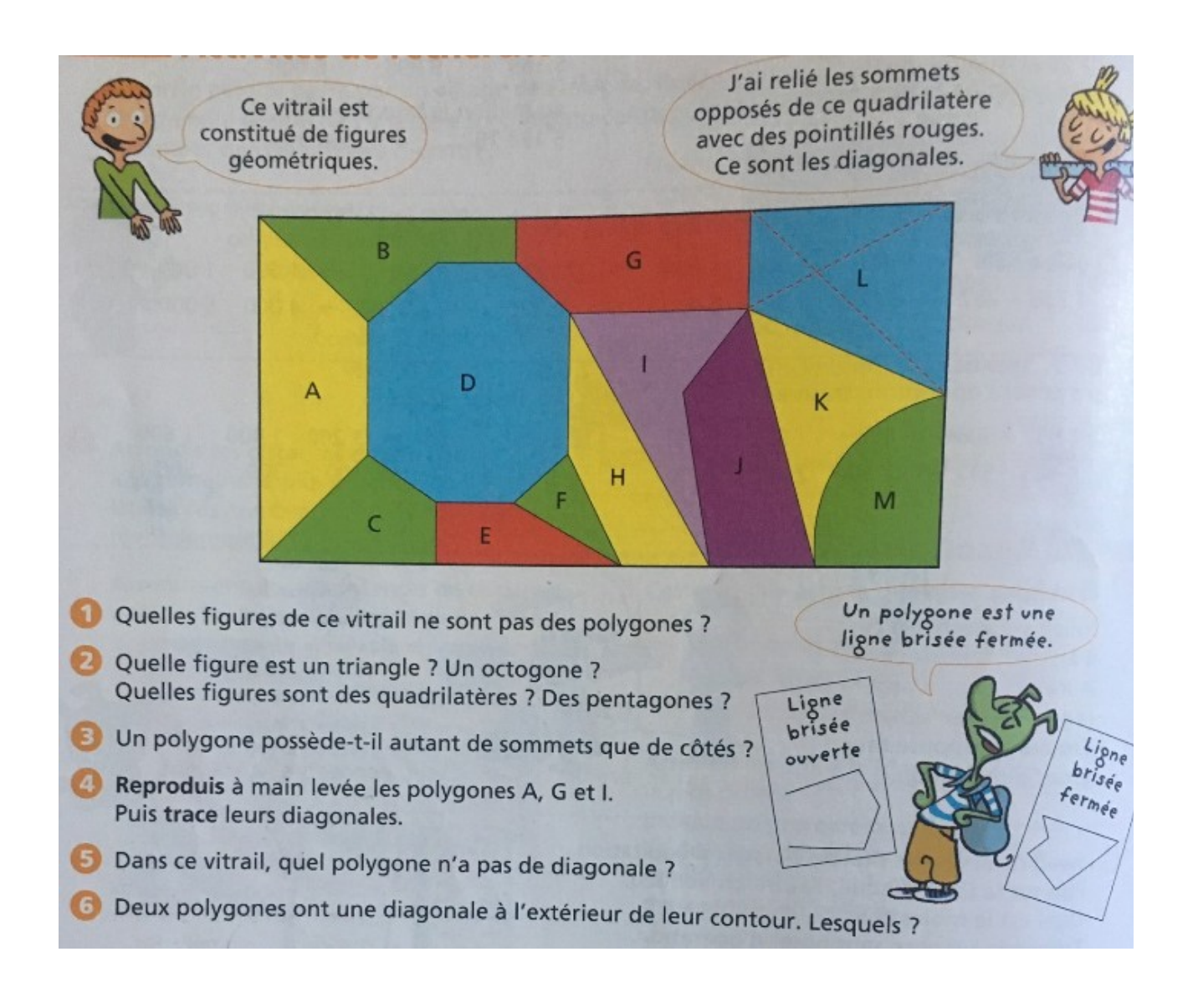

### J3 - Problèmes - Tracer un graphique

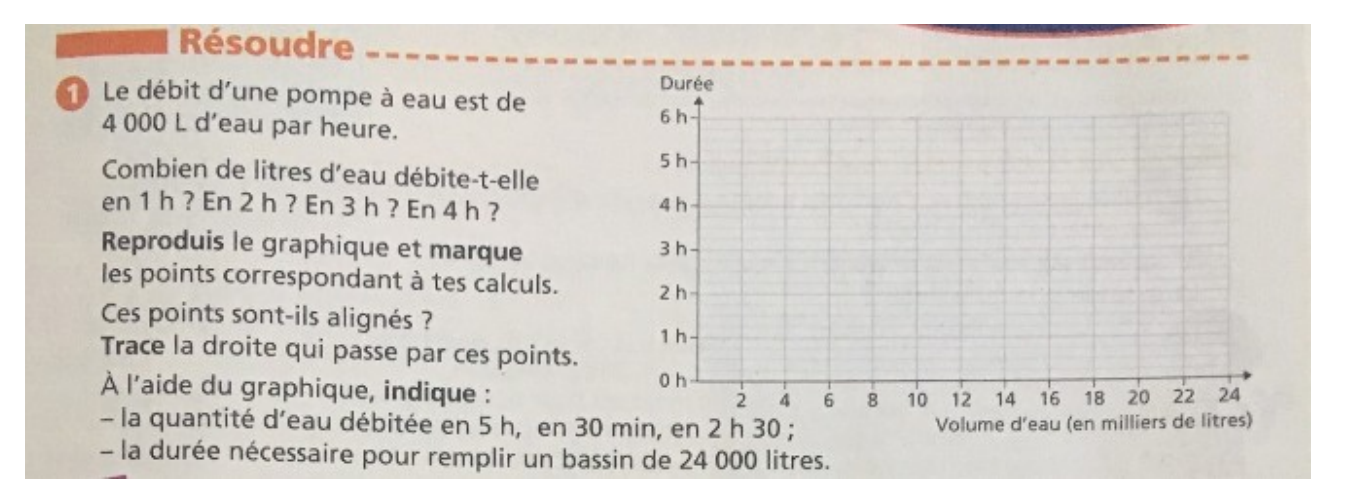

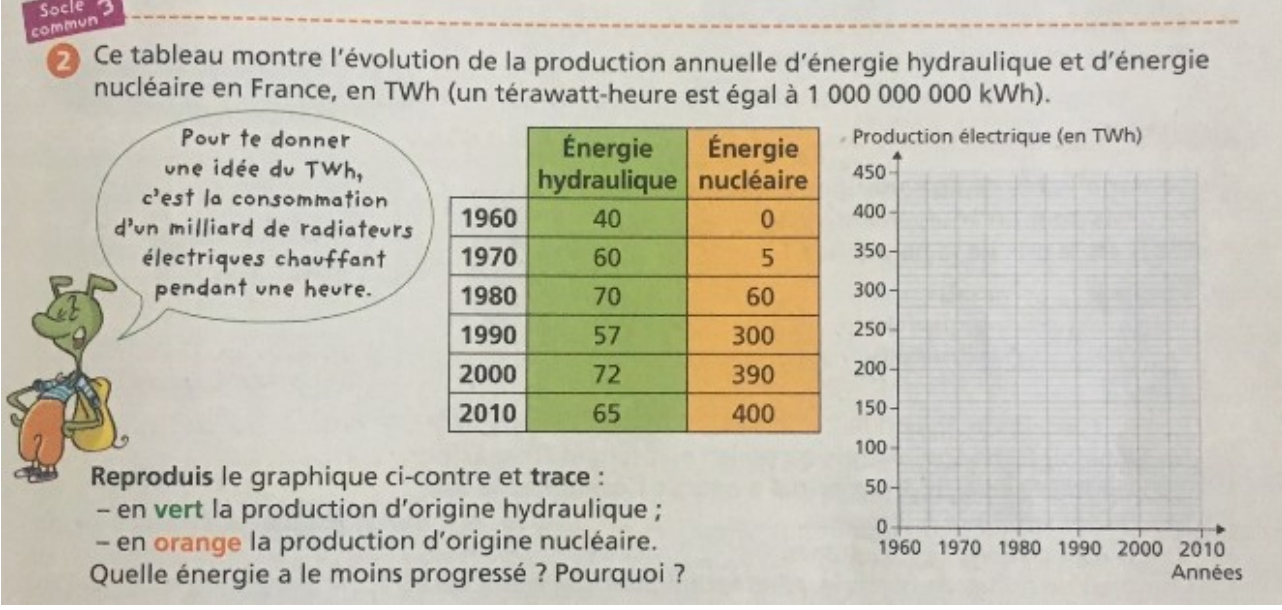

# J4 – Mesures et Grandeurs – Mesurer des longueurs

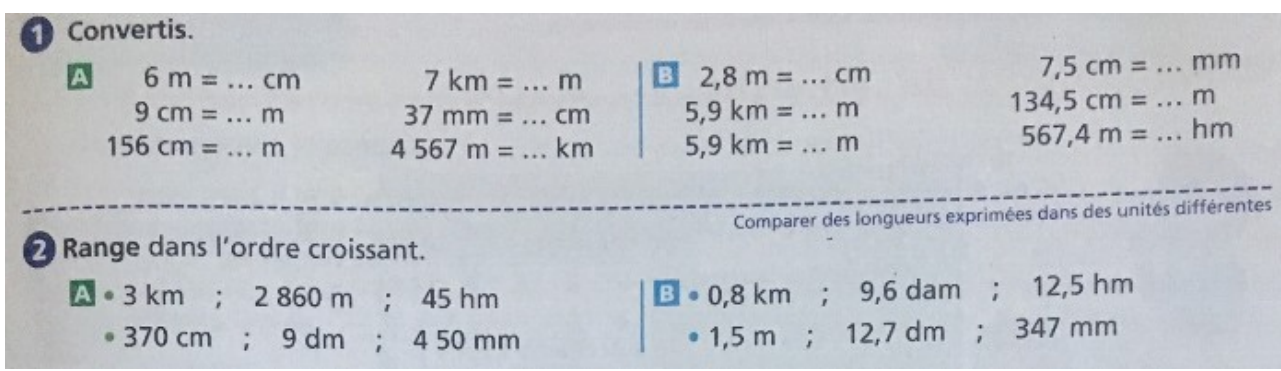

## Rappel :

Utilise le tableau des mesures de longueur. Place la virgule dans la colonne de l'unité indiqué.

Exemple :

J'écris 51,65 dam (la virgule est dans la colonne dam) et 0,482 m (la virgule est dans la colonne m) dans le tableau.

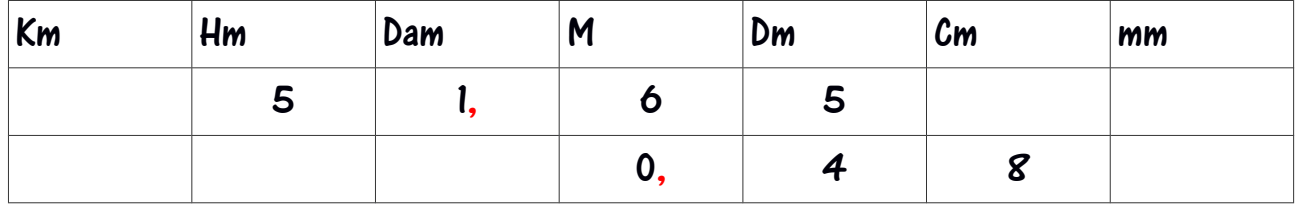